## *(En-tête de la société)*

## *DEMANDE DE CONTRE-ECRITURE* **dans** *Sydonia (2 exemplaires)*

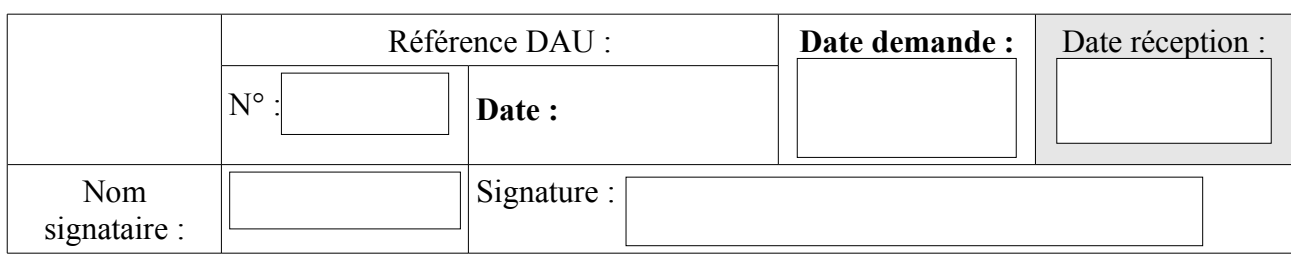

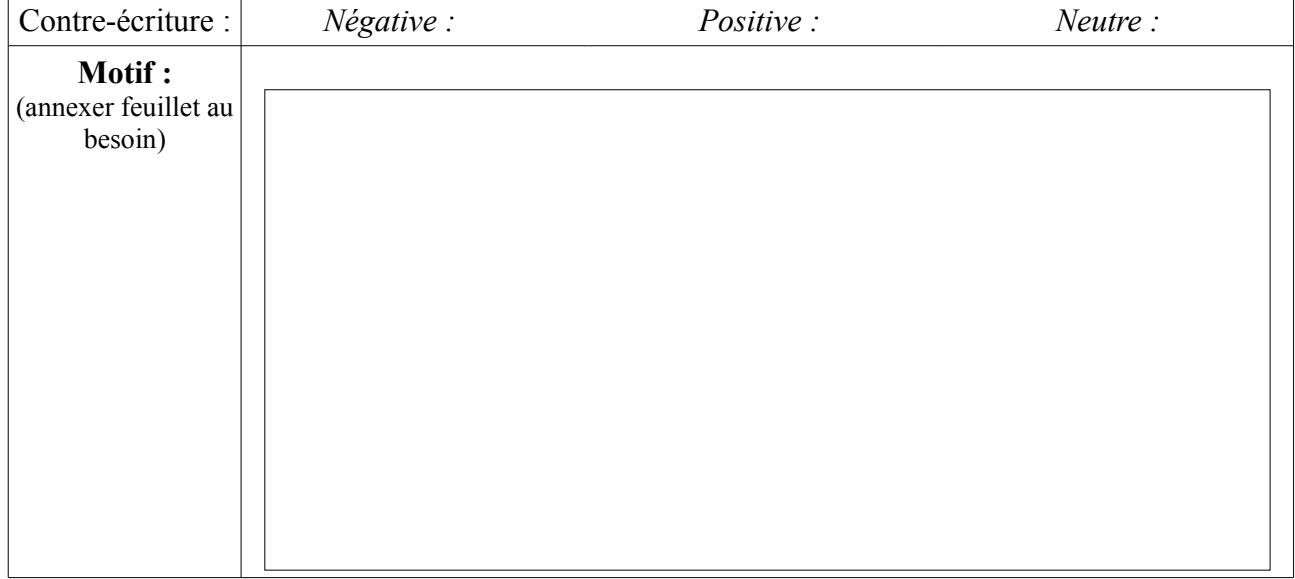

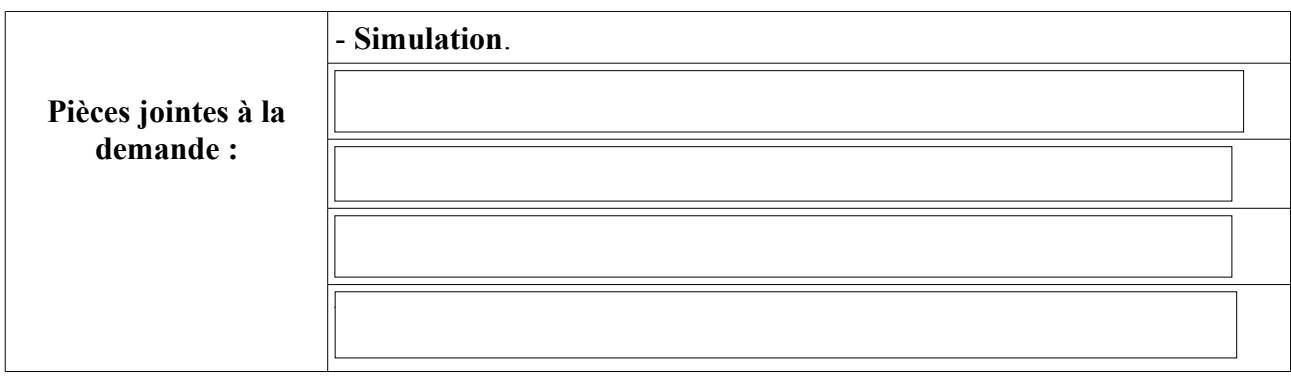

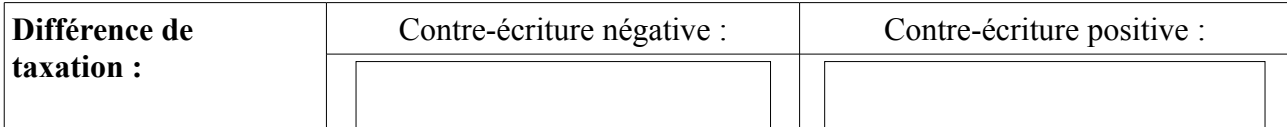

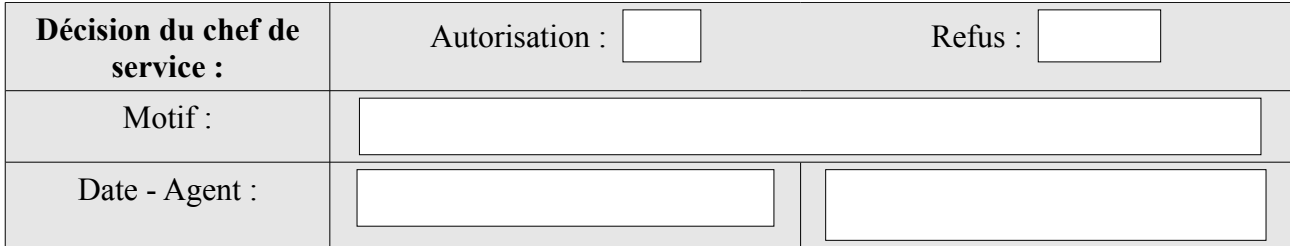

## *DEMANDE DE CONTRE-ECRITURE* **dans** *Sydonia (2 exemplaires)*

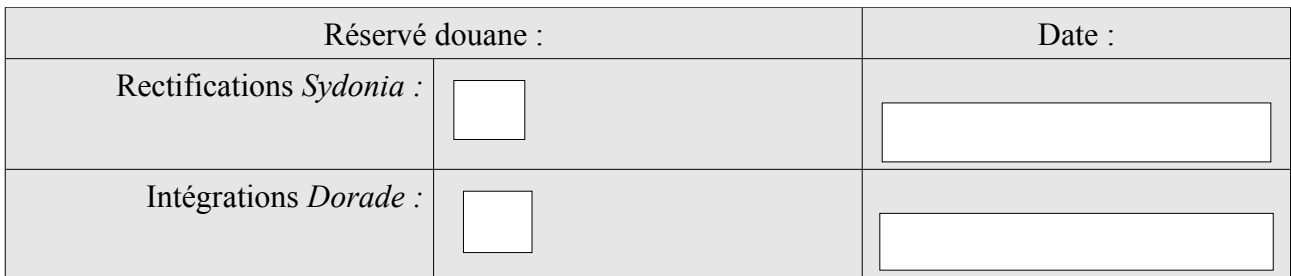